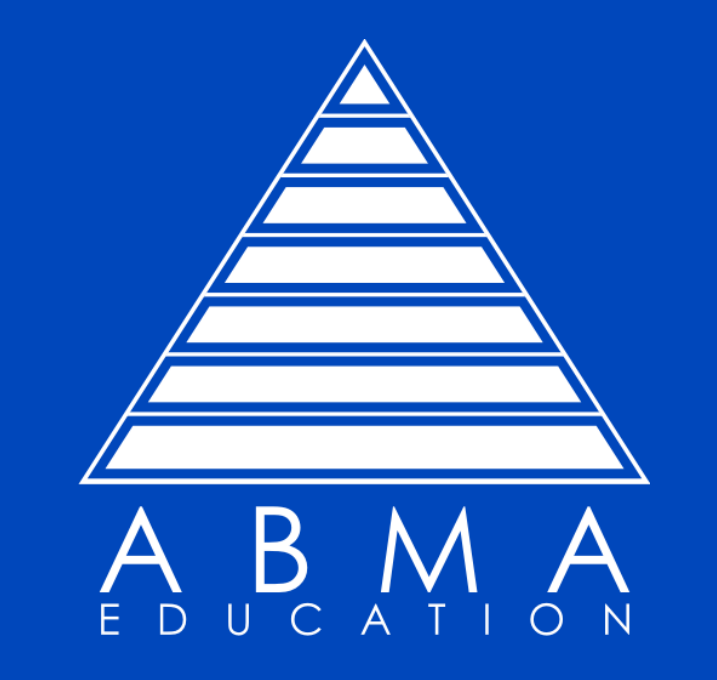

# **The ABMA Education e-library**

**A guide to using the e-library.**

# **A guide to using the elibrary.**

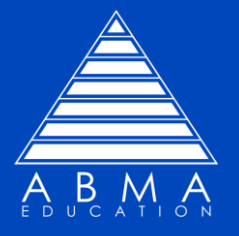

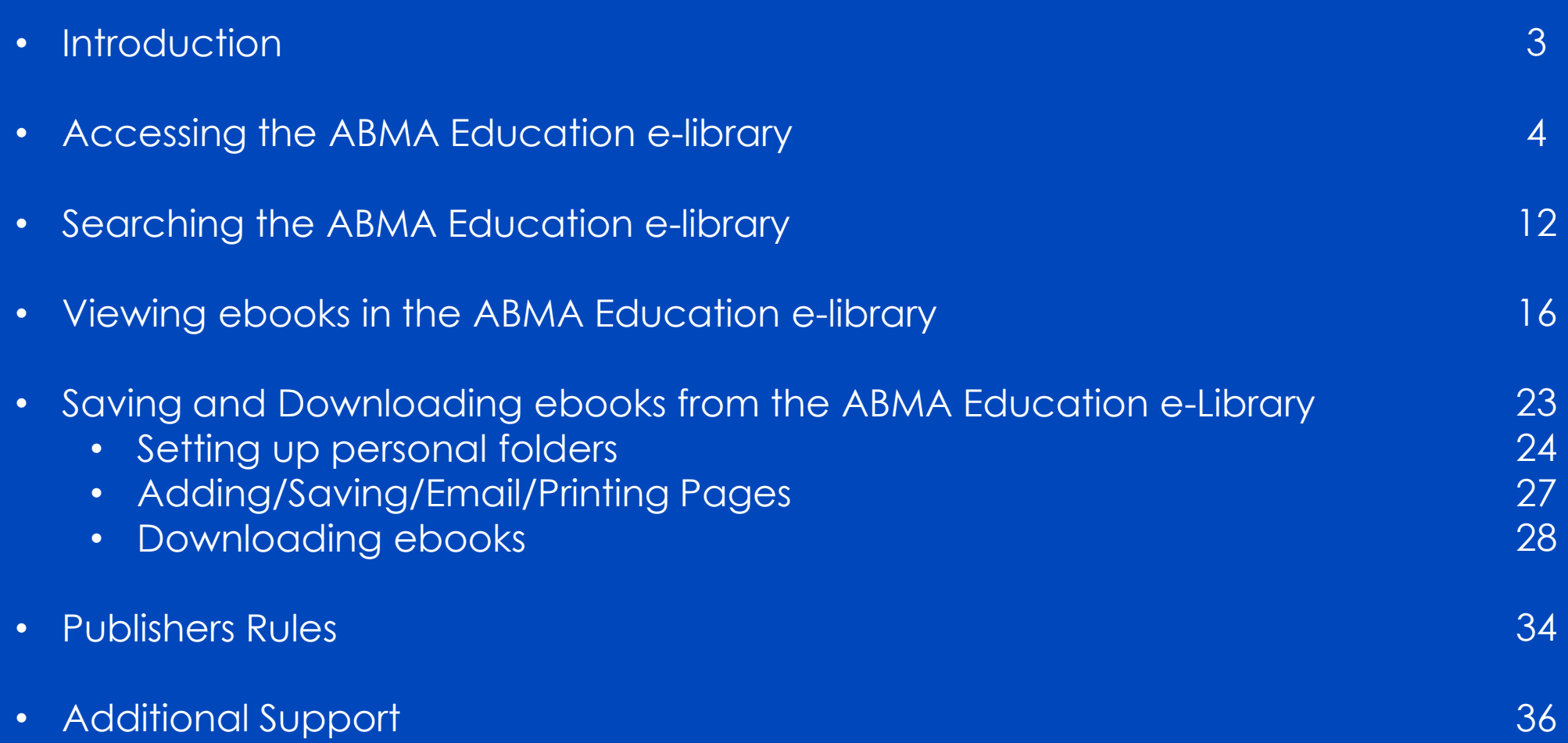

## **Introduction**

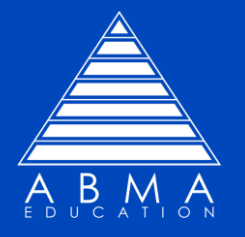

Welcome to the ABMA Education e-library.

We hope that you will enjoy using this valuable resource to support your ABMA Education studies as well as finding additional support for your own personal development. The following pages are provided to help you start using the e-library to its fullest potential.

Please spend some time searching different terms to explore the e-library and the Journal Database and see how it can assist you.

**NOTE**: All referenced textbooks for all ABMA Education qualifications are available in the e-library.

**LECTURERS** – Please note that a list of suggested textbooks is available in the supplied Schemes of Work.

#### **ABMA Education** Accessing the ABMA Education e-library

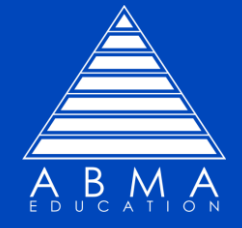

Go to [www.abma.uk.com](http://www.abma.uk.com/) and click on the MEMBERS tab. You will need to register for an account to access this are if you have not already.

**LOGIN** 

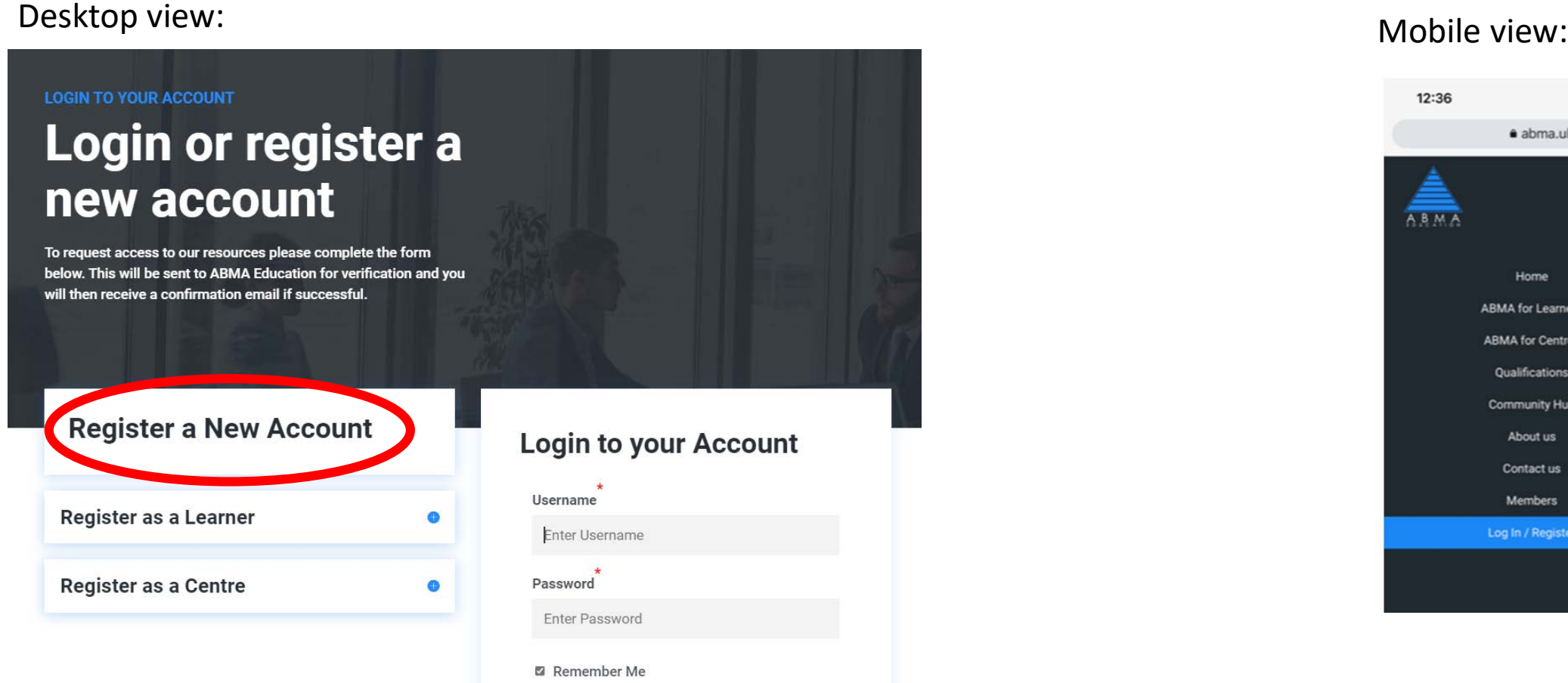

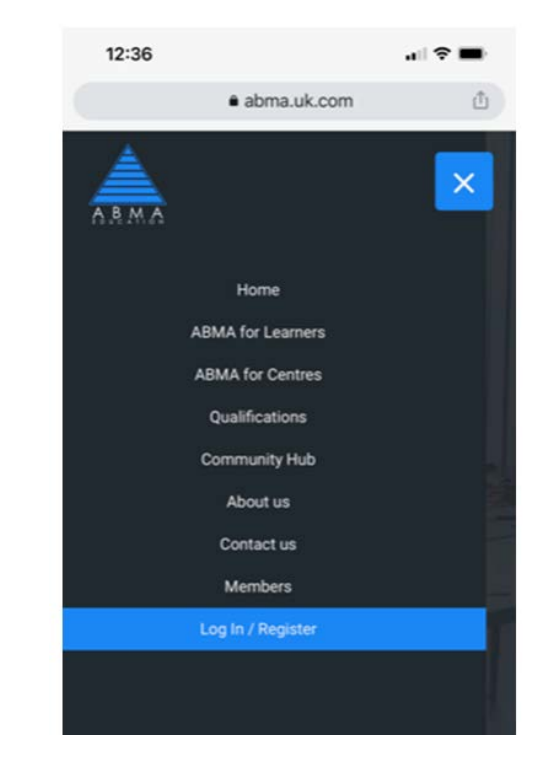

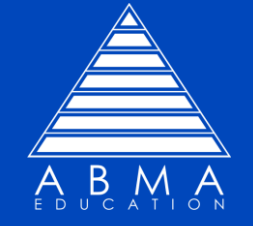

Enter your username and password and then click the LOGIN button.

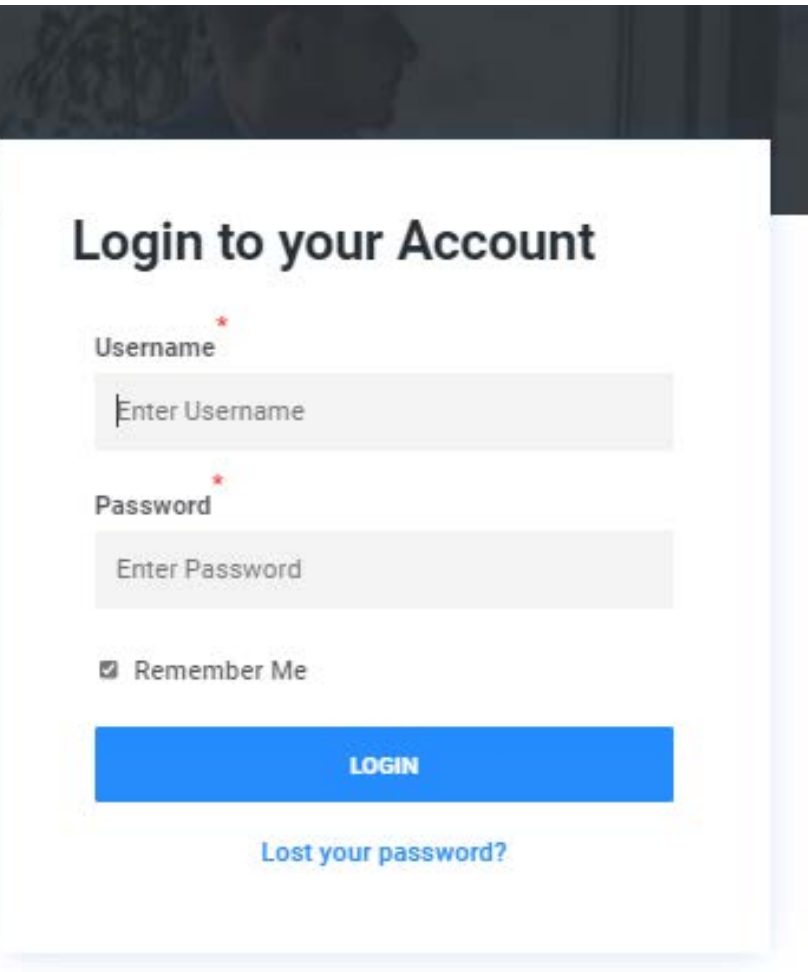

#### **ABMA Education** Accessing the ABMA Education e-library

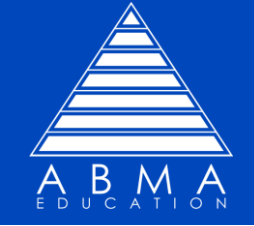

## Click on the E-Library button.

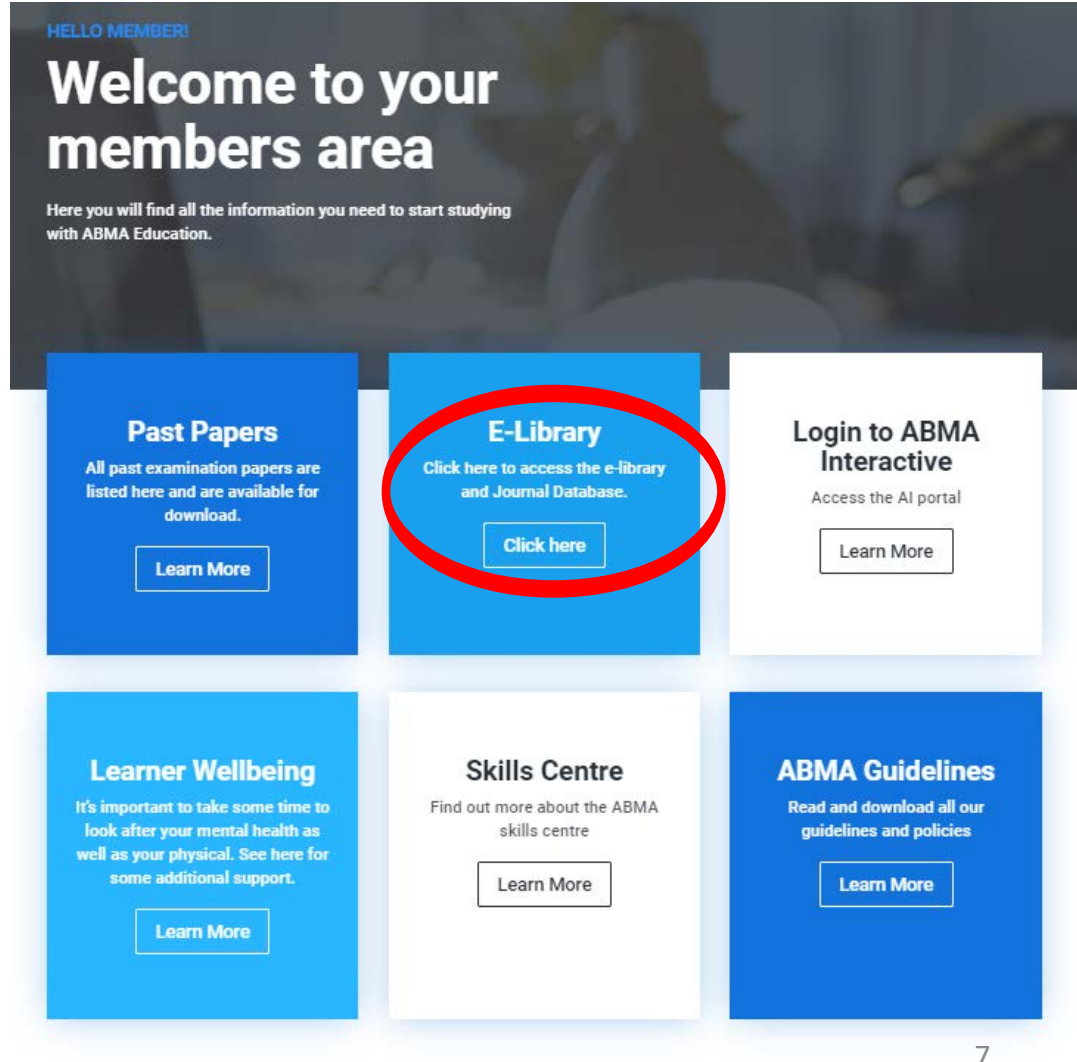

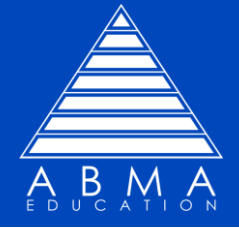

To search for ebooks tick:

'eBook Collection (EBSCOhost)' button.

Then click the CONTINUE button.

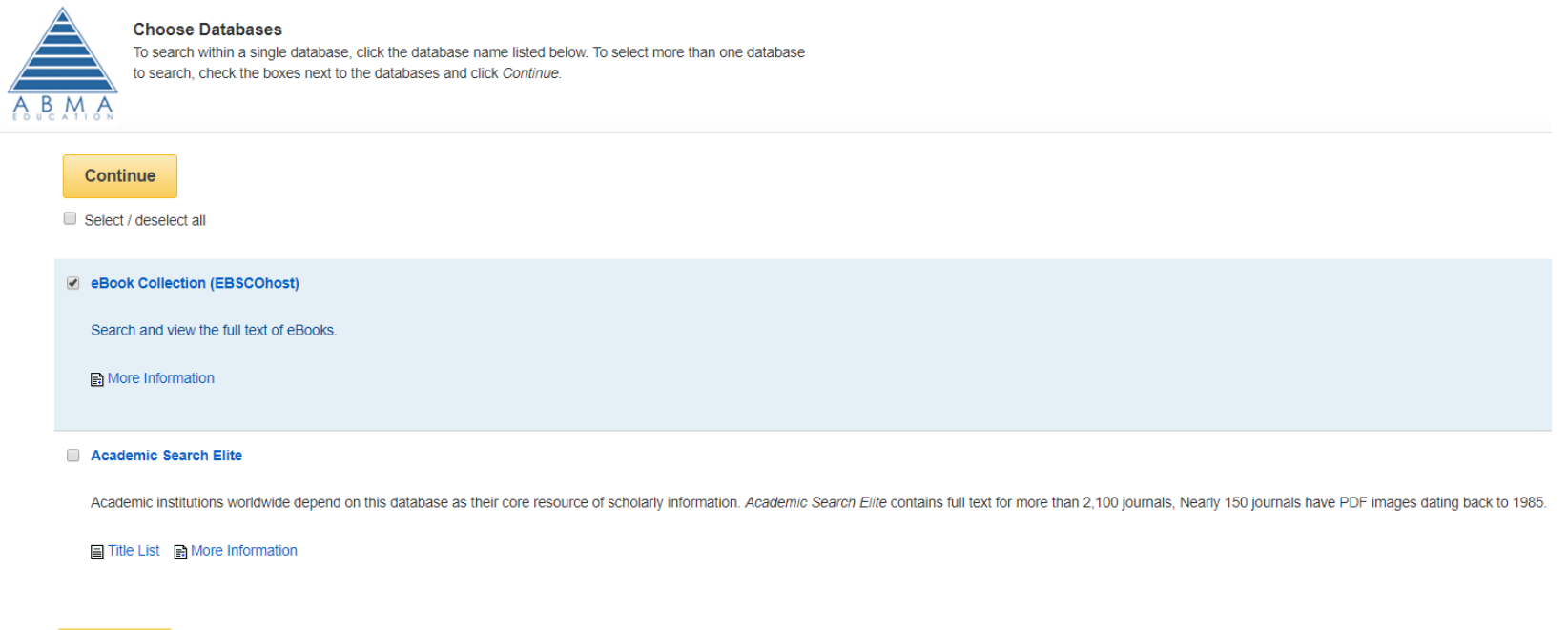

Continue

ABMA Education - Vocational Qualifications, Our Strength, Your Future

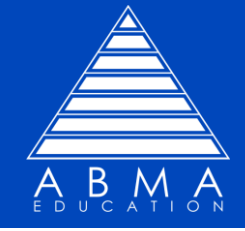

To search for journals tick: 'Academic Search Elite' button.

Then click the CONTINUE button.

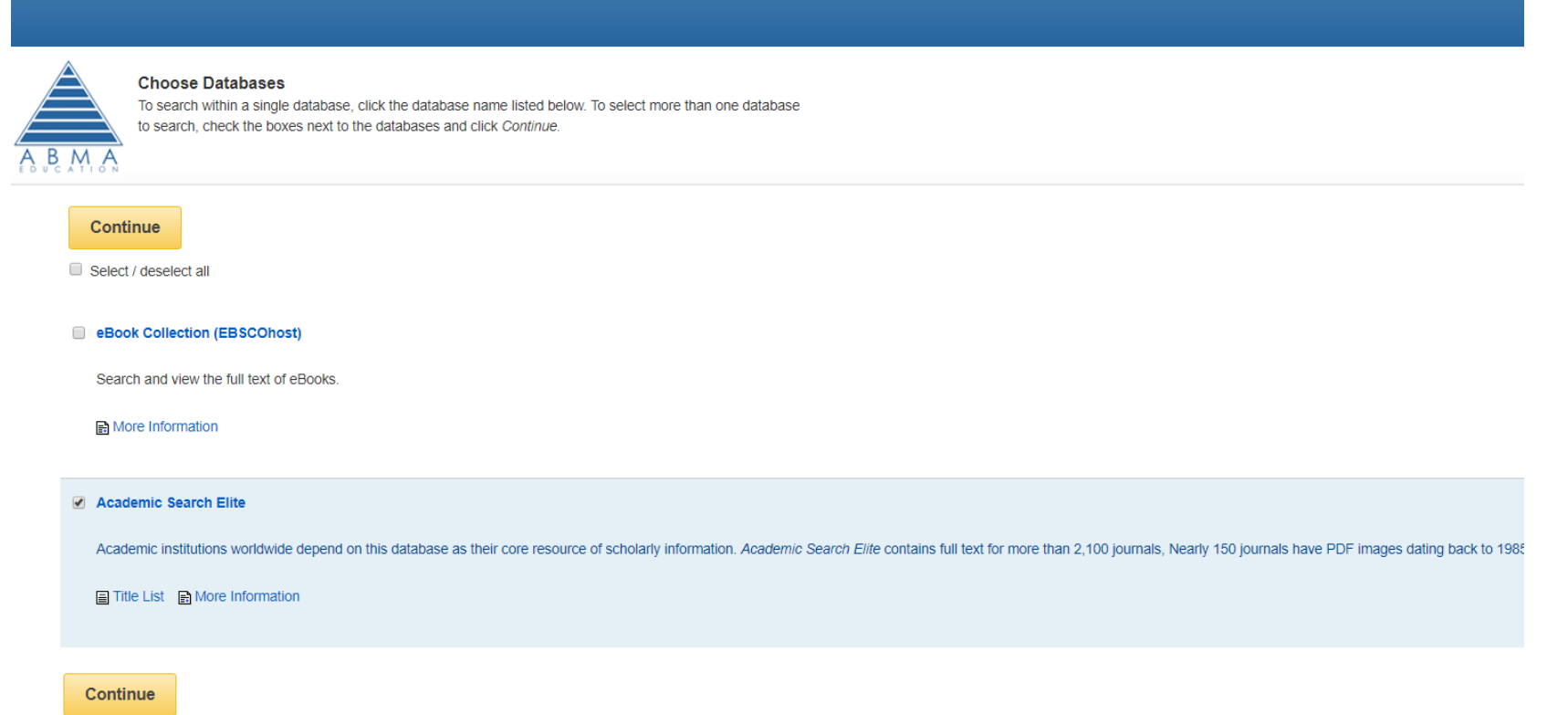

ABMA Education - Vocational Qualifications, Our Strength, Your Future

## **ABMA Education** Accessing the ABMA Education e-library

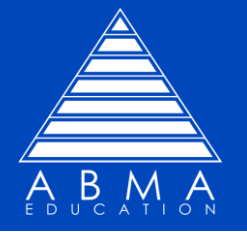

You can access both areas (ebooks and journals) by ticking both boxes.

#### **PLEASE BE AWARE**

this may slow down searches and produce a large number of results.

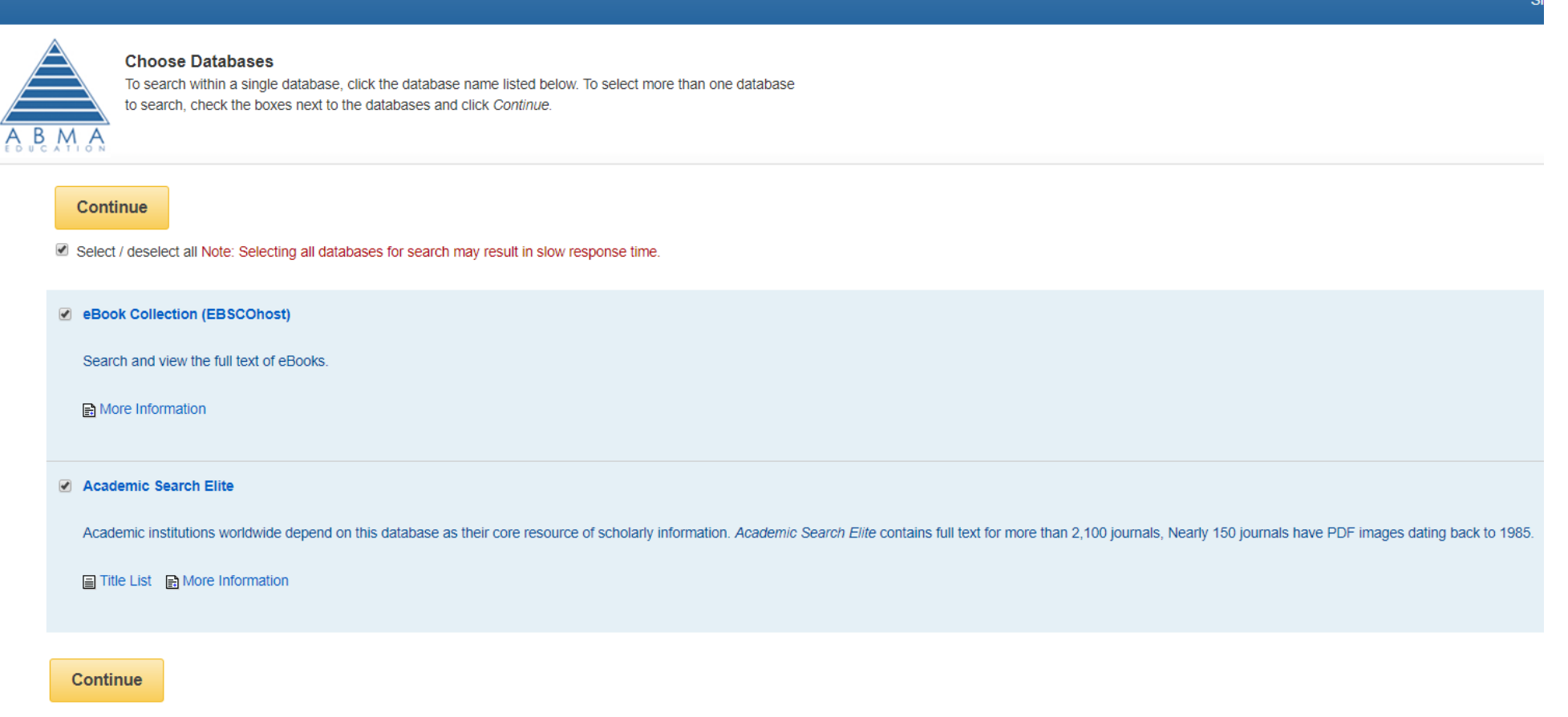

ABMA Education - Vocational Qualifications, Our Strength, Your Future

Searching the ABMA Education e-library

#### **ABMA Education** Searching the ABMA Education e-library

Law

**Mathematics** 

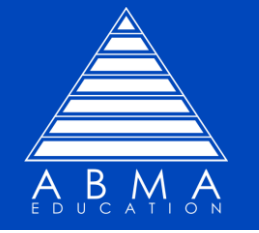

New Search Dictionary eBooks Sign In **C** Folder Preferences Languages To search for ching: eBook Collection (EBSCOhost) | Choose Databases Development  $\mathbbm{Z}$ Search ebooks, enter a sic Search Advanced Search Search History search term in the **el** eBook Collection search bar. **Browse By** Highlights View All Category HUMANITARIAN SWOT<br>ANALYSIS **ECONOMICS** Children's & Young For example search **Adult Nonfiction INCENIIRES**  $\blacktriangleright$ **Business & Economics** est-Driven F Sociology 'DEVELOPMENT' **Computer Science** Education **Customer Legal and** Humanitarian **The World Test-Driven Breakthrough** The SWOT **The Container** Sociology: A **Export/Import** Procedures ... and click Search. Relationship Regulatory Economics: Trade Python **Business Ana.** Analysis: A Principle :.. **Concise Sou. Engineering &** Develo... Man. Issu... Organizat... Key... by Carbonnier by Hass by Klose, by Zaaiman, by Bade, Donna **Technology** by Matsushita by Govindaraj, by Speth. by Nasir, Süphan by Sauser Gilles Kathleen B. Alexander... Johan. Mitsuo... Siddharta William I... Christophe. **Health & Medicine History** 

**Featured eBooks** 

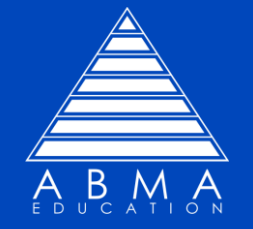

This search term has produced 58 different possible ebooks for you to view.

Scroll down the page for more results.

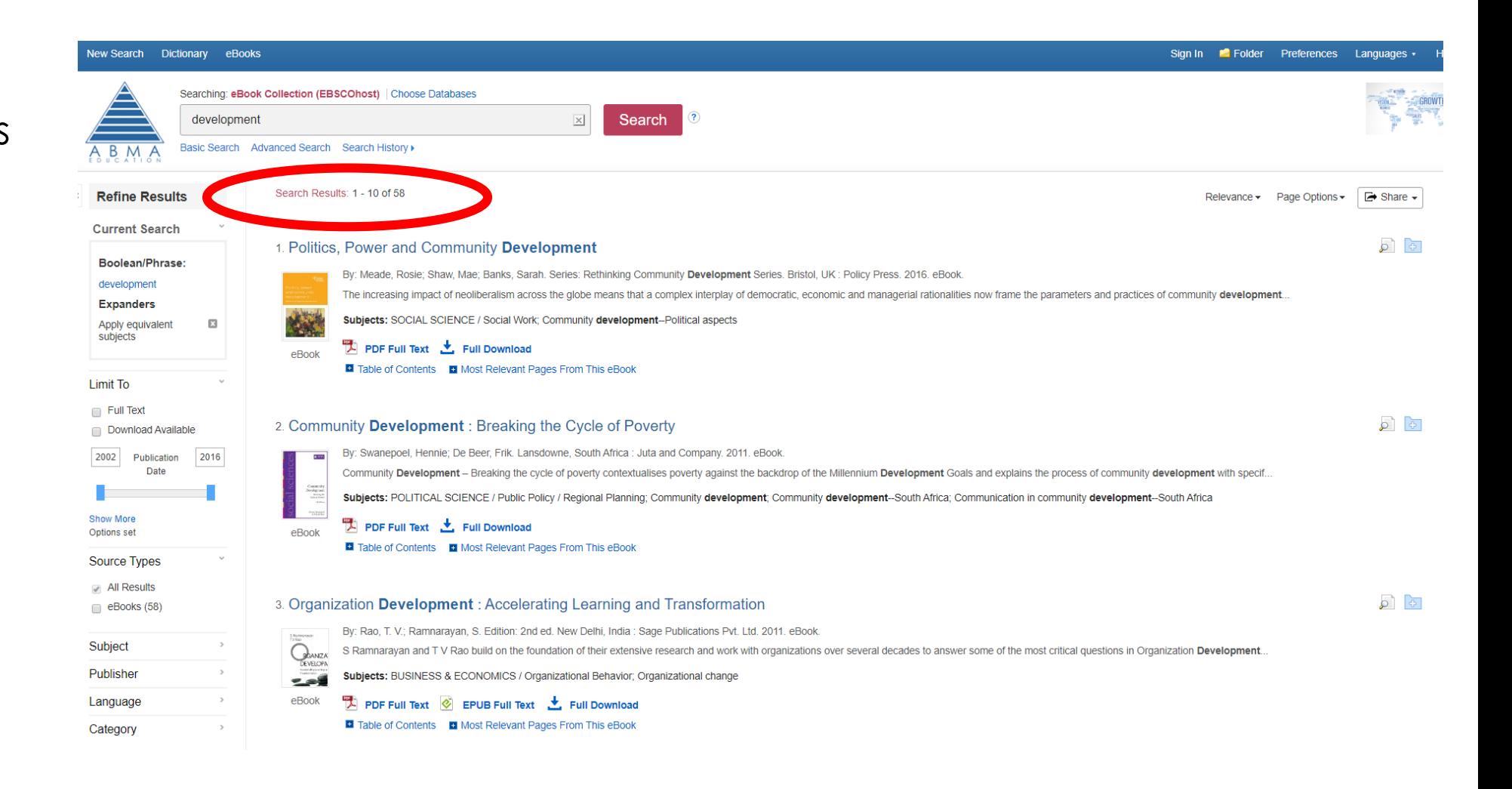

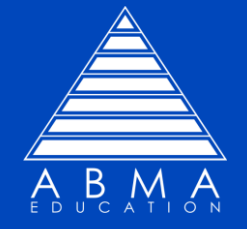

#### For this example, we have chosen Option 2. *Community Development : Breaking the Cycle of Poverty*.

#### Click the title.

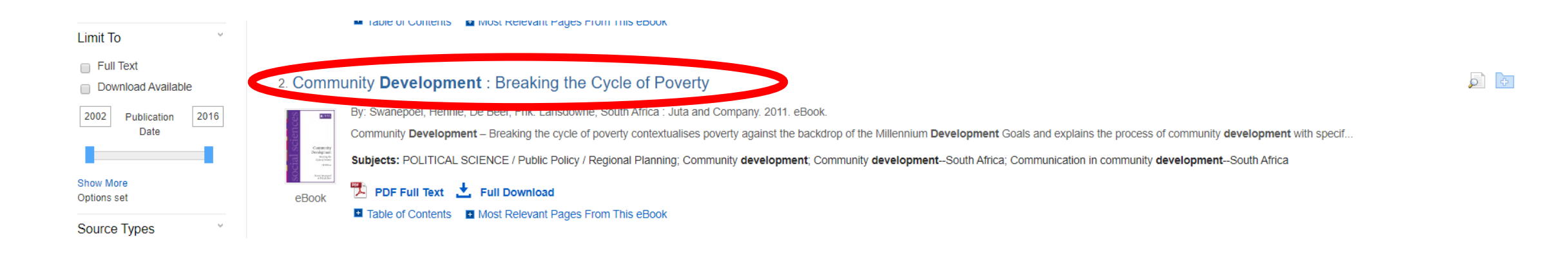

Viewing ebooks in the ABMA Education e-library

#### **ABMA Education** Viewing ebooks online

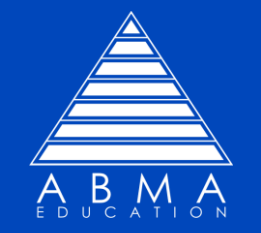

You now have the following options:

View the text in PDF format online.

or

Download the ebook to a PC, laptop or mobile device.

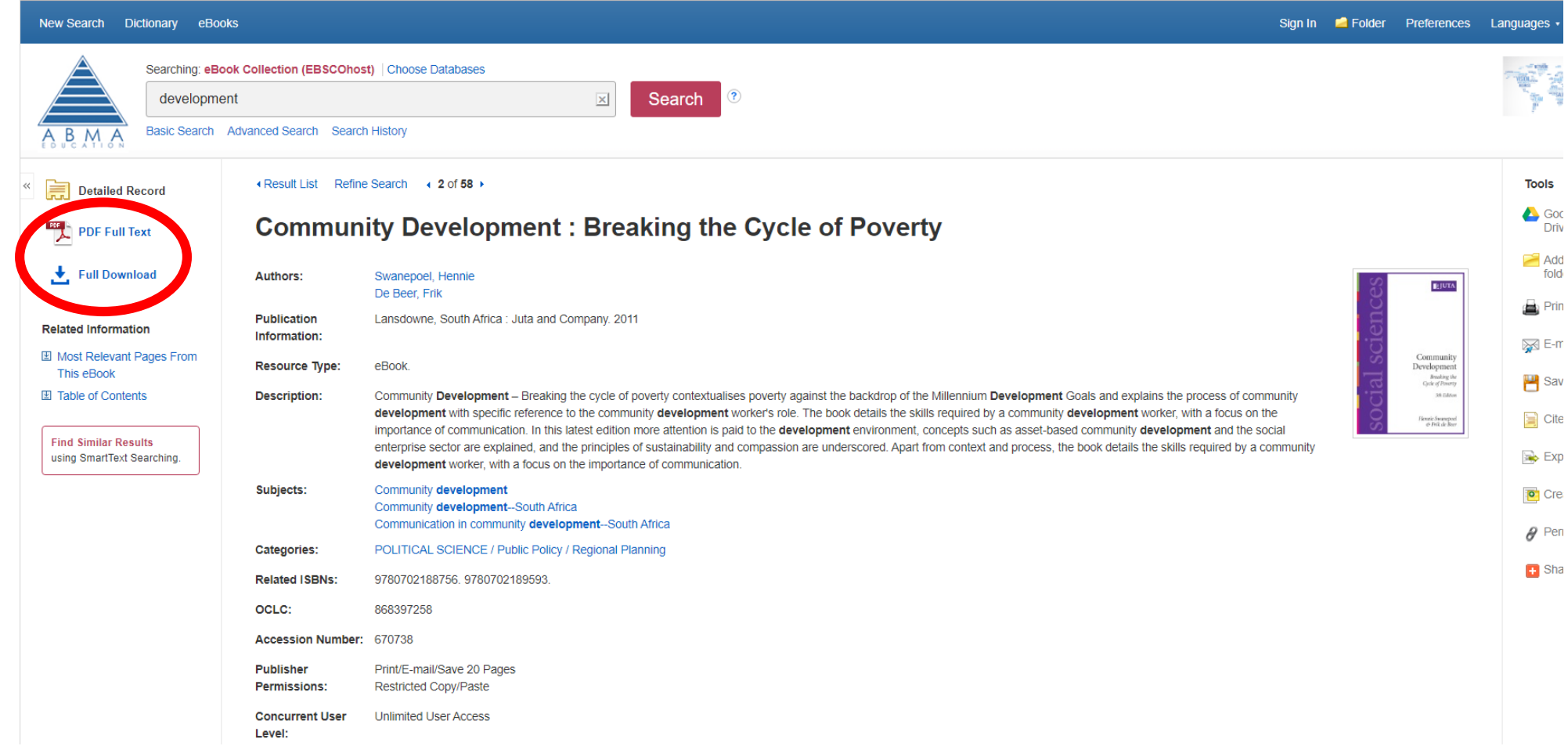

#### **ABMA Education** Viewing ebooks online

Level:

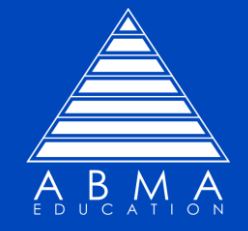

17

#### To view ebooks online, simply click the 'PDF Full Text' button.

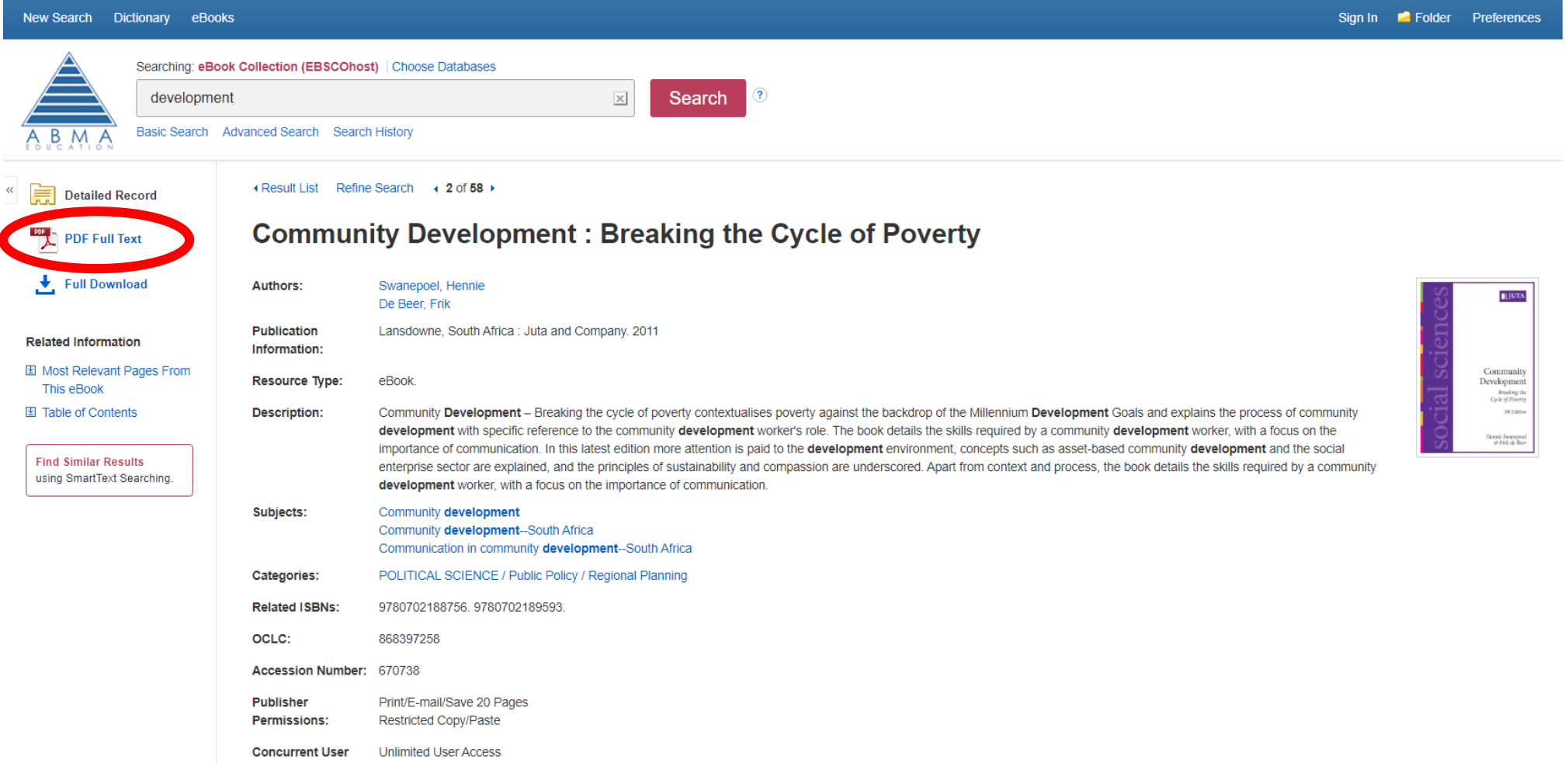

#### « Back New Search Sign In **C** Folder He MEN Add to folder May Save Pages ⊠ E-mail Pages Man Print Pages DD Cite Man Dictionary De Export & Permalink Do Share A Google Drive 上 Full Download « Contents Search within My Notes Community Development : Breaking the Cycle of Poverty Author: Swanepoel, Hennie, De Beer, Frik Date: 2011 EIUTA **Detailed Record** Comman<br>Developes<br>Charles **Publisher Permissions:** Restricted Copy/Paste Unrestricted Download eBook Availability: Unlimited copies available **Front cover** 玉 Title page 玉 医 Imprint page 医 Table of contents 医 Preface 玉 Introduction 古 > Section A The development context 古 > Section B The process of community development 医 > Section C Skills for community development 医 ▶ Section D The life of a project > Section E Training for community development 古 玉 Case studies 玉 Bibliography 玉 Addendum: Questions and answers for participat evaluation Index

You can see on the left, a list of contents.

To jump to a specific chapter, click the appropriate title.

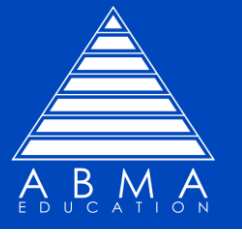

## **ABMA Education** Viewing ebooks online

#### In this example, Section C was selected and this chapter is now displayed.

Scroll down the side for the next pages,

or

#### Click the next buttons at the bottom of the page.

Index

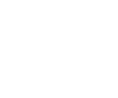

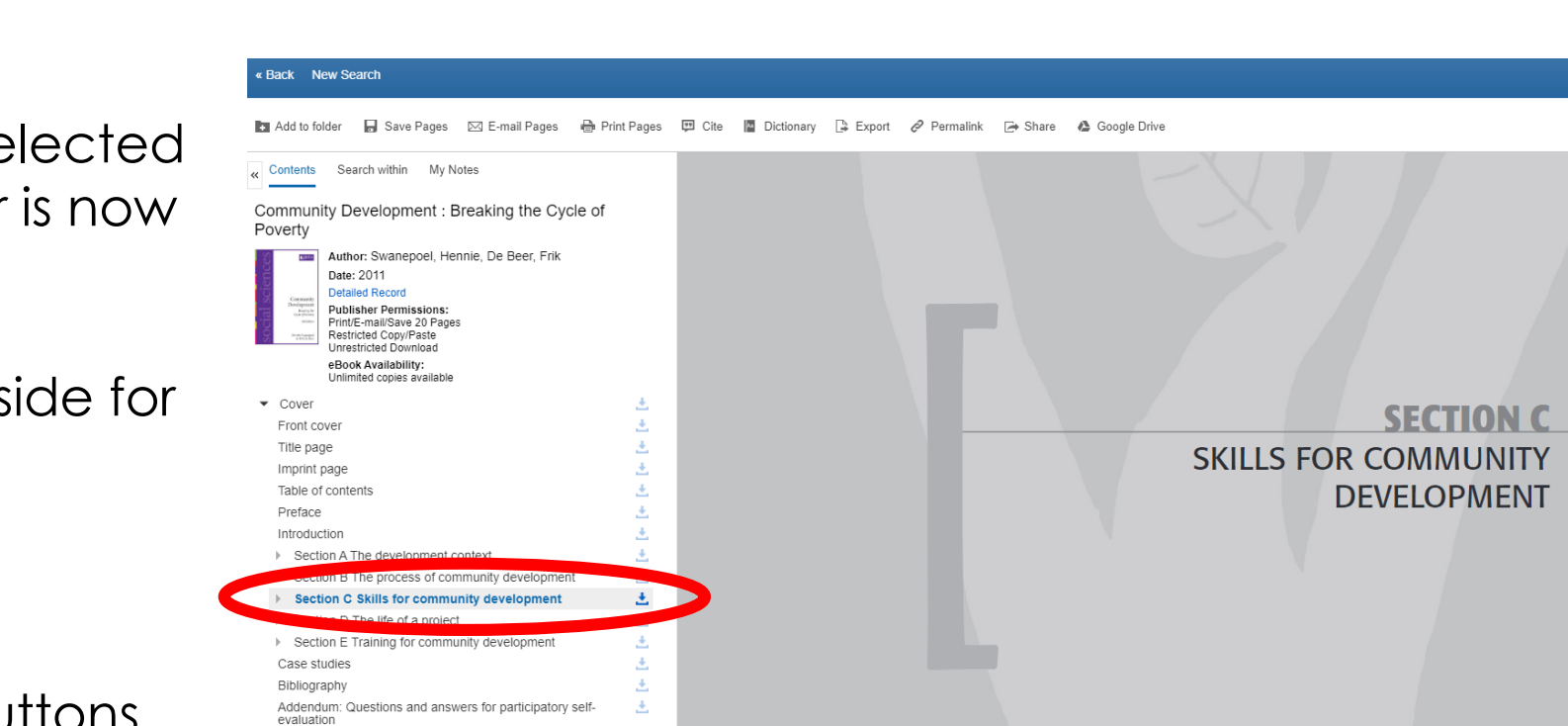

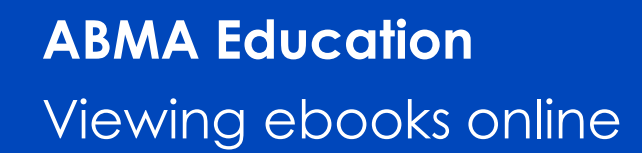

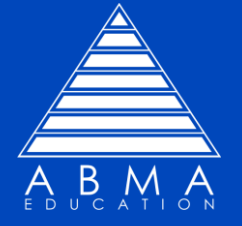

Sign In **P** Folder

Full Download

 $\odot$   $\odot$   $\odot$   $\odot$   $\odot$   $\ddot{\ddot{\Omega}}$ 

#### **ABMA Education** Viewing ebooks online

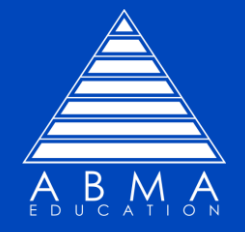

20

Folder Help

上 Full Download

Sign In

You can also search by specific terms by clicking the 'SEARCH WITHIN' button.

A search bar is displayed, enter your search term and the system will look for it in the ebook .

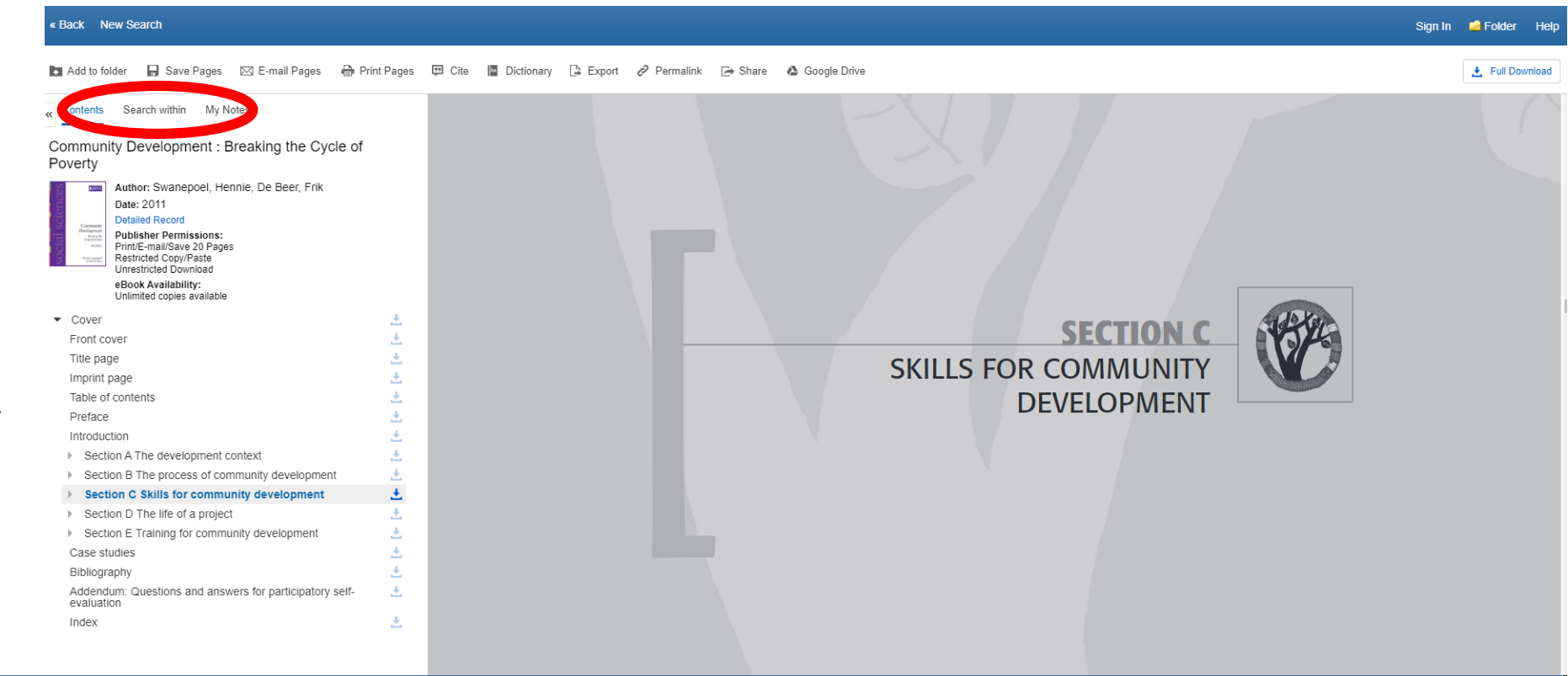

#### « Back New Search

B Save Pages ⊠ E-mail Pages B Print Pages D Cite | Dictionary B Export & Permalink B Share A Google Drive **Ru** Add to folder

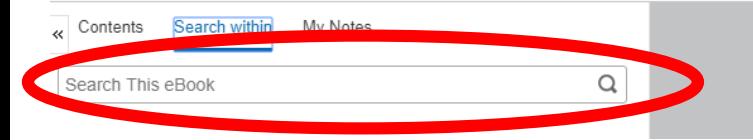

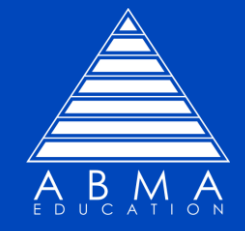

Here you will also see other options available to you. From here you can :

- Add the ebook to your personal folder
- Save pages
- Print pages
- Download the whole ebook

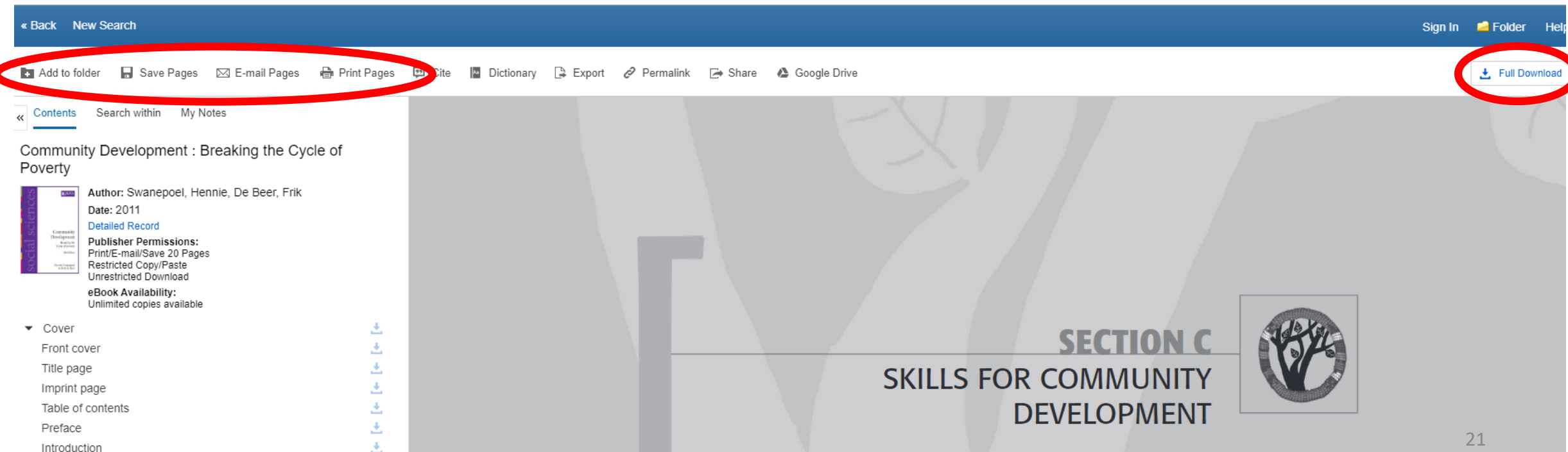

Saving and downloading ebooks from the ABMA Education e-library

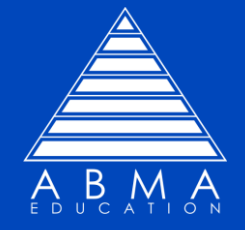

You MUST create a personal folder if you want to SAVE or DOWNLOAD an ebook.

Click the 'SIGN IN' button.

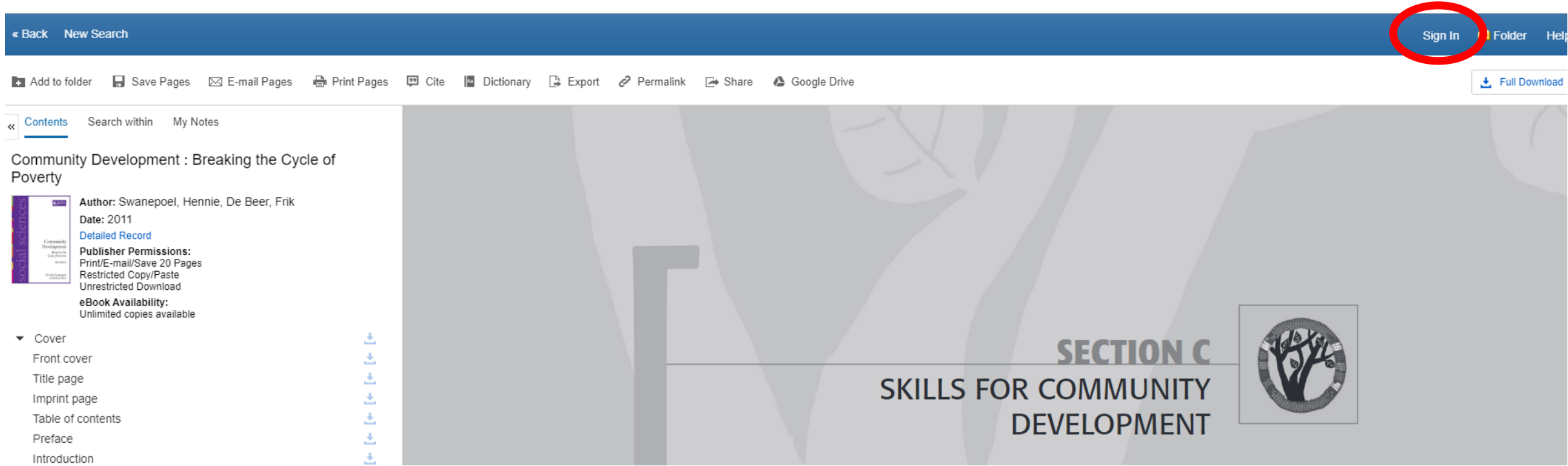

This will take you to a login screen.

The first time you go to this page you will need to create a personal folder login.

#### **YOU NEED TO DO THIS ONLY ONCE.**

Click 'CREATE ONE NOW'.

## **ZEBSCOhost EBSCO**host **Sign in** G Sign in with Google  $O<sub>r</sub>$ **Username Password** Show Forgot your password? Sign in Don't have an account? Create one now

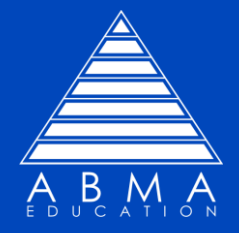

## **ABMA Education** Setting up your personal folder

If you have a Google account, you can 'Sign up with Google' by clicking the blue bar.

You will then be asked to enter your Google username and password.

You will be taken to a terms and conditions page and asked to confirm that you agree with the Terms and Conditions, by ticking a confirmation box.

Then click the CONTINUE button.

# **BBSCO**host **EBSCOhost** Don't have an account? Create one now. Already have an account? Sign in G **Sign up with Google First Name Last Name** First Name is required Email **Confirm Email address Username** LisaRM **Create a Password** 25

• 1 number

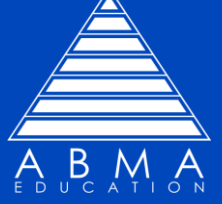

#### **ABMA Education** Setting up your personal folder

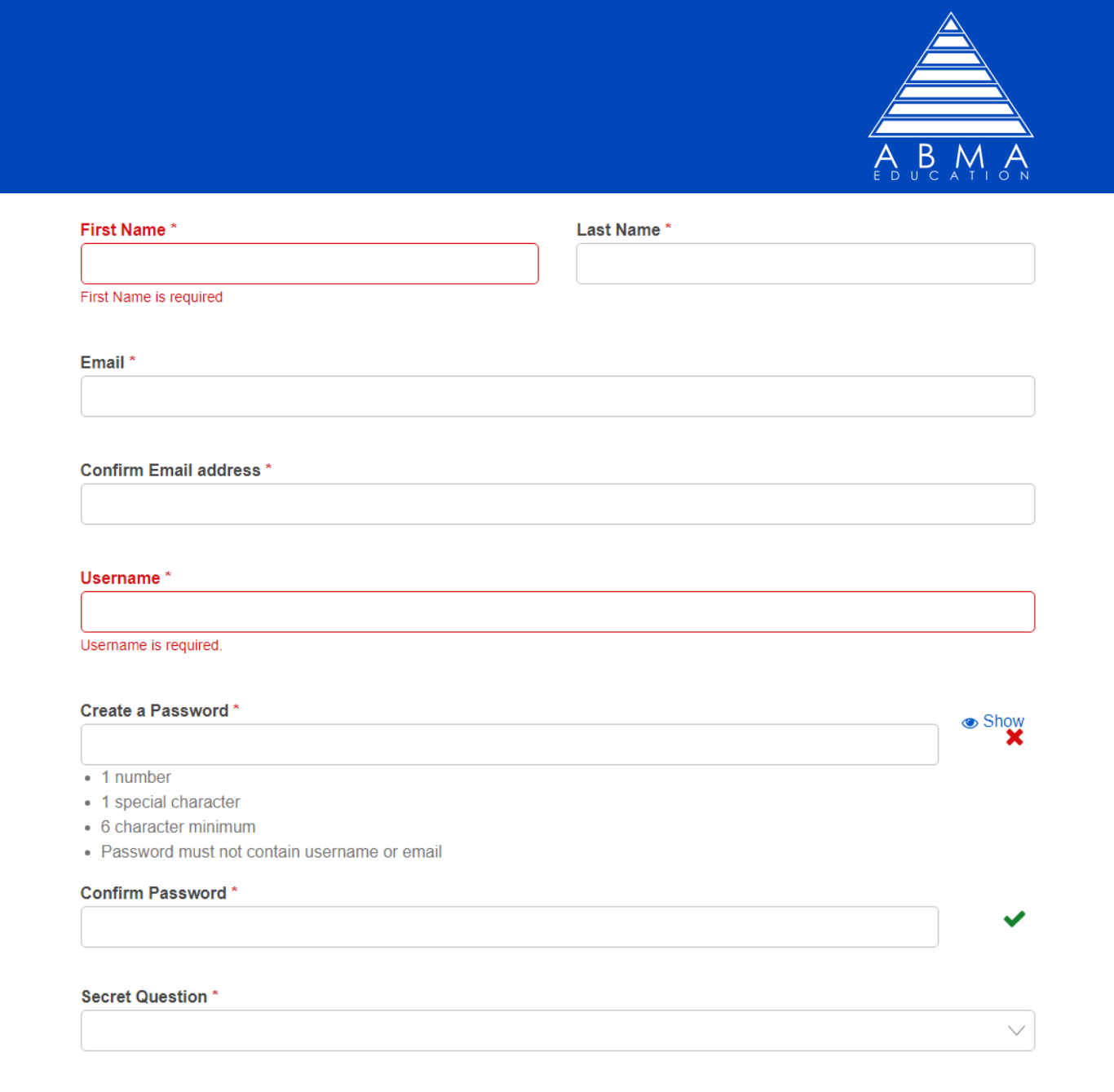

26

#### If you **DO NOT** have a Google account. Complete the form.

You are asked to create a password.

#### **NOTE**: A password must contain:

- 1 number
- 1 special character
- 6 character minimum
- Password must not contain username or email

#### **Secret Answer**'

### **ABMA Education** Adding/Saving/Email/Printing Pages

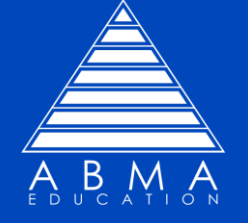

You can now: ADD TO FOLDER or SAVE PAGES or EMAIL PAGES or PRINT PAGES from here by clicking the appropriate button.

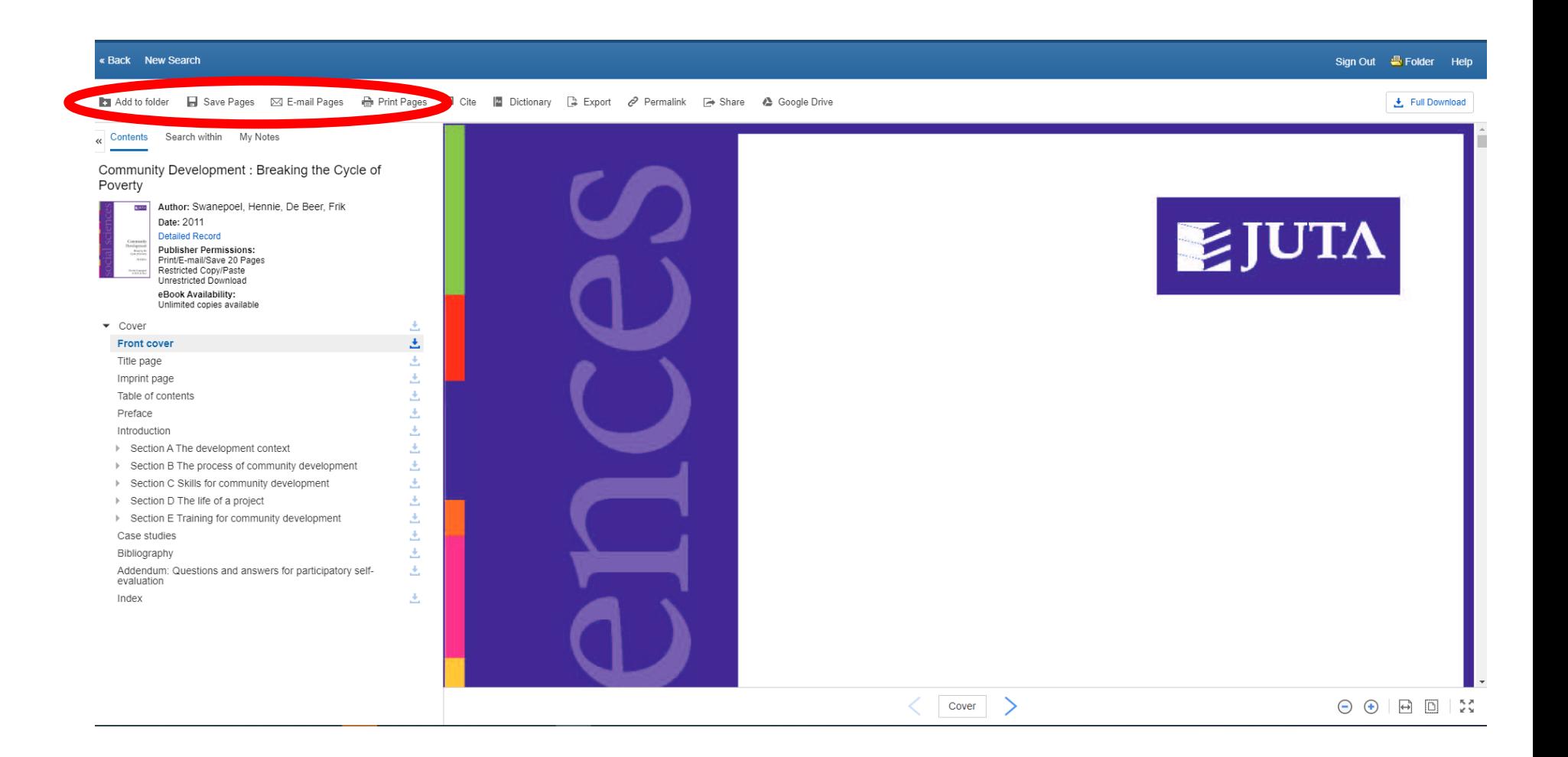

## **ABMA Education** Downloading from the ABMA Education eLibrary

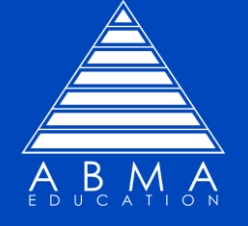

#### You can also DOWNLOAD the whole ebook from here if you wish.

#### Click the FULL DOWNLOAD button.

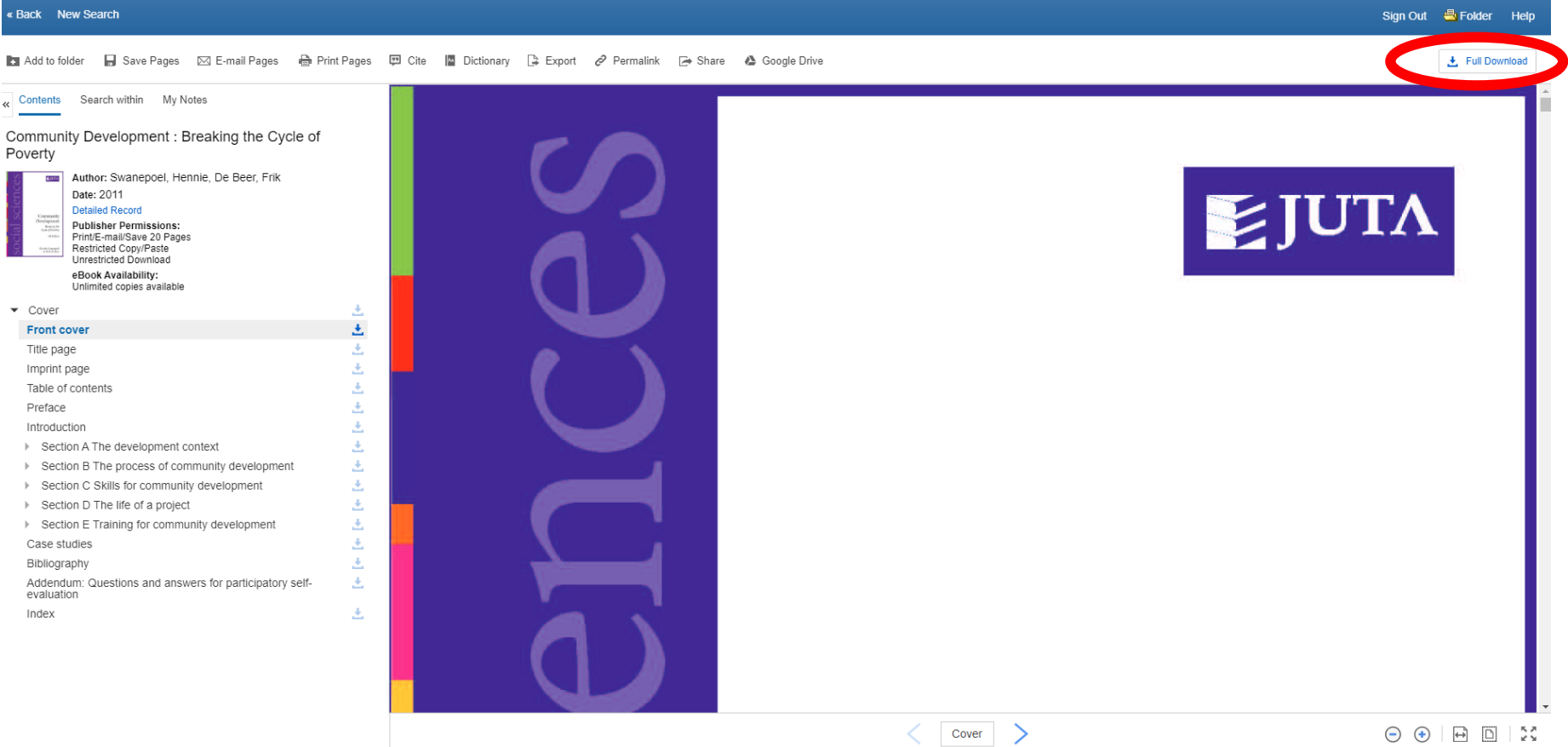

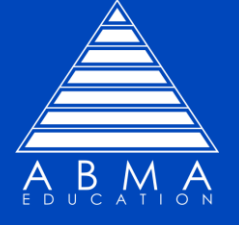

This message will appear.

You can download an ebook from the elibrary for a maximum of 7 days at a time.

You can change the number of days by clicking here.

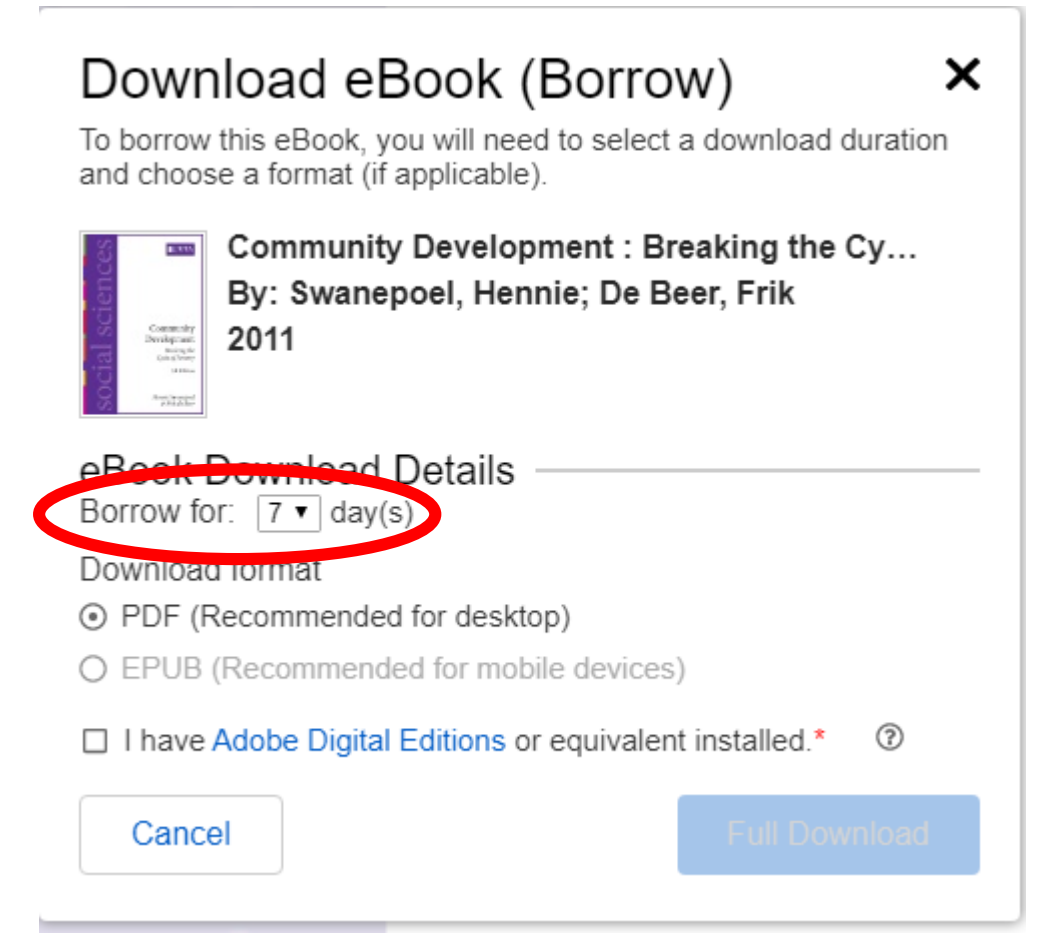

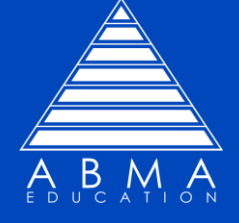

You will also need to have installed on your PC, laptop or digital device ADOBE DIGITAL EDITIONS.

If you DO NOT have this already installed then click on ADOBE DIGITAL EDITIONS and follow the download instructions on your screen.

If you DO have Adobe Digital Editions then tick the box to confirm this.

Then click FULL DOWNLOAD.

#### Download eBook (Borrow)

×

To borrow this eBook, you will need to select a download duration and choose a format (if applicable).

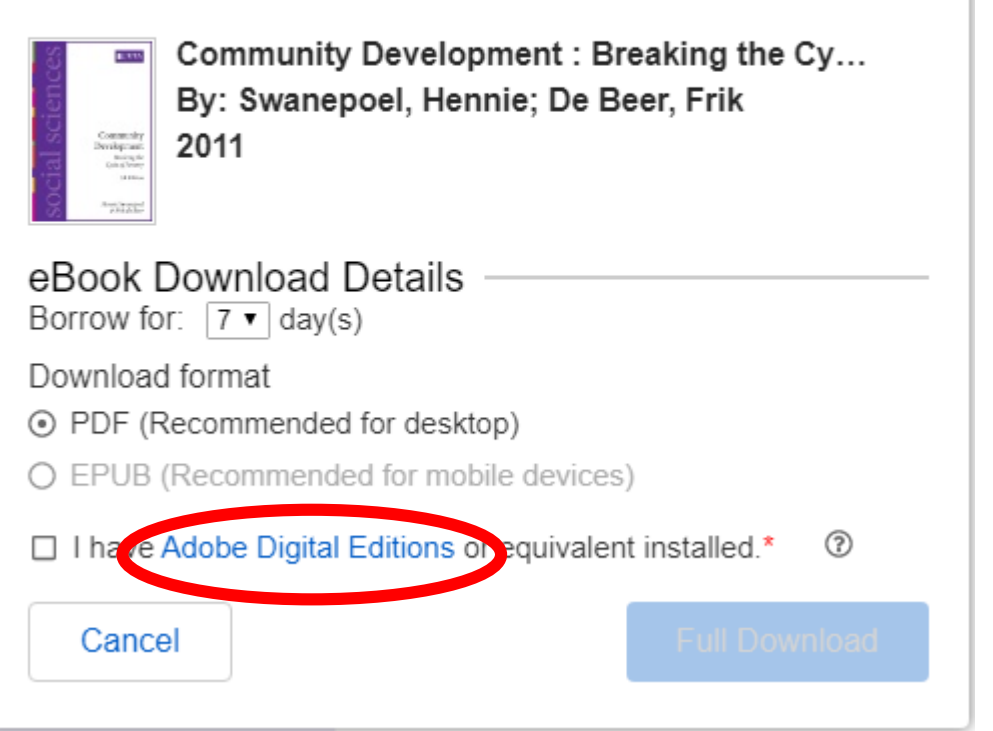

### **ABMA Education** Downloading from the ABMA Education eLibrary

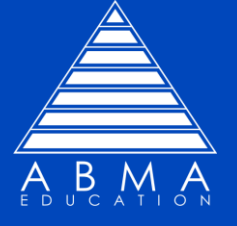

 $\boldsymbol{\mathsf{x}}$ 

Then the FULL DOWNLOAD button will highlight and you can then download the ebook.

#### Download eBook (Borrow)

×

To borrow this eBook, you will need to select a download duration and choose a format (if applicable).

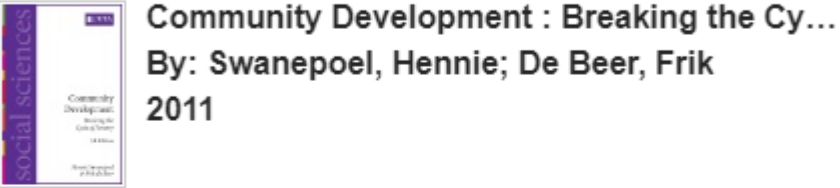

Cancel

eBook Download Details Borrow for:  $\boxed{7}$  v day(s) Download format ⊙ PDF (Recommended for desktop) O EPUB (Recommended for mobile devices) ☑ I have Adobe Digital Editions or equivalent installed.\*

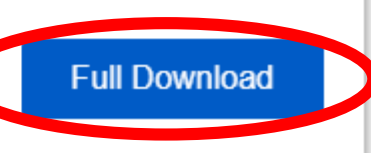

℗

You will then get a confirmation message:

#### Download eBook (Borrow)

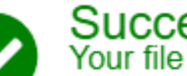

Success!

(SwanepoelHennieDeBee 2011 CommunityDevelop mentBreakingtheCycleofPo.ascm) has downloaded. and will be available for 7 day(s).

Download again

**Viewing Requirements** 

 $\Box$  Desktop

Adobe Digital Editions is required to view this eBook offline.

For more information on viewing requirements and applications, visit our help page.

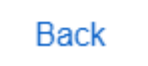

**Close** 

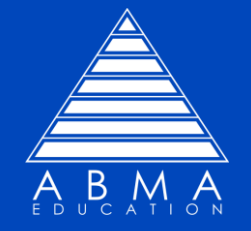

- **NOTE**: You only need to create a personal account once.
- **NOTE**: Adobe Digital Editions must be installed on the P.C., laptop or device you use to view the ebook.
- **NOTE**: The ebook will only stay in Adobe Digital Editions for a maximum of 7 days. After this time you will need to re-download the ebook.
- **NOTE**: You can download an ebook as many times as you need.

Publisher rules for ebooks in the ABMA Education e-library

You can see here the publisher's rules for use of the ebook.

In this example, the publisher gives permission for unlimited downloads of the ebook.

**NOTE**, that if you want to print or email the ebook, this is restricted to 20 pages at a time.

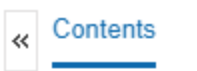

My Notes Search within

Community Development: Breaking the Cycle of Poverty

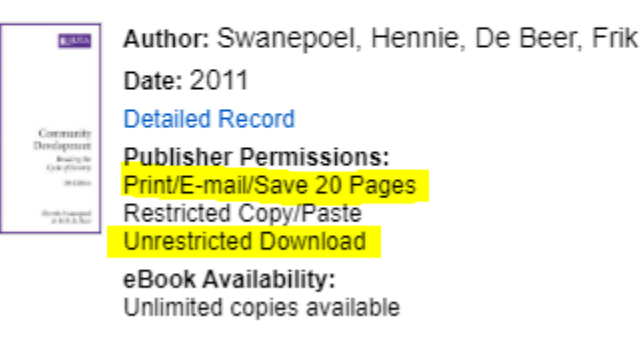

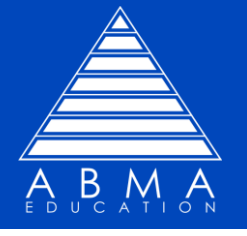

#### « Back New Search Add to folder ■ Save Pages ⊠ E-mail Pages — Print Pages ঢ় Search within My Notes Contents Community Development: Breaking the Cycle of **Poverty** Author: Swanepoel, Hennie, De t Date: 2011 **Detailed Record Publisher Permissions:** Print/E-mail/Save 20 Pages Restricted Copy/Paste Unrestricted Download eBook Availability: Unlimited copies available Cover 土 Front cover Title page Imprint page 玉 Table of contents Preface 玉 Introduction Section A The development context 土 Section B The process of community development 圡 玉 Section C Skills for community development Section D The life of a project 土 Section E Training for community development 圡 玉 Case studies Bibliography 土 玉 Addendum: Questions and answers for participatory selfevaluation Index 土

#### **ABMA Education** Publisher Rules

In this case, you can Print, Email or Save a maximum of 20 pages at a time.

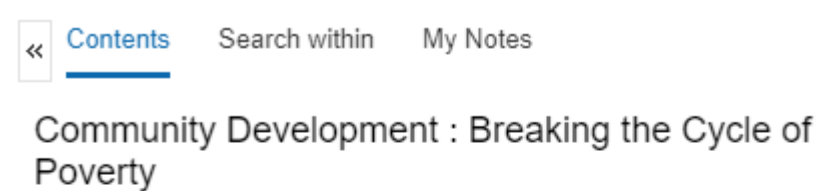

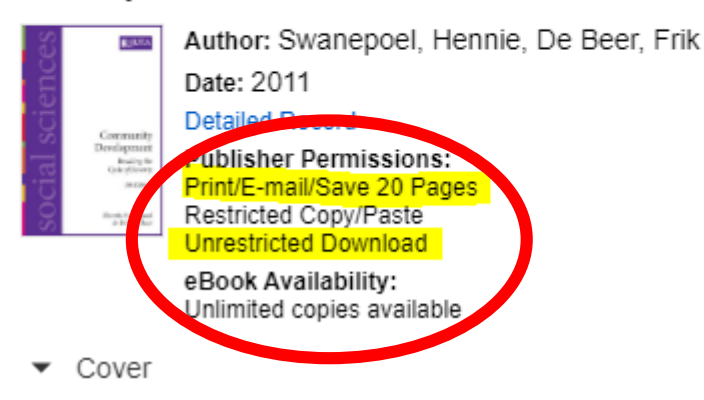

Try to download a chapter at a time by clicking the button  $\Box$ next to the chapter title.

ىت

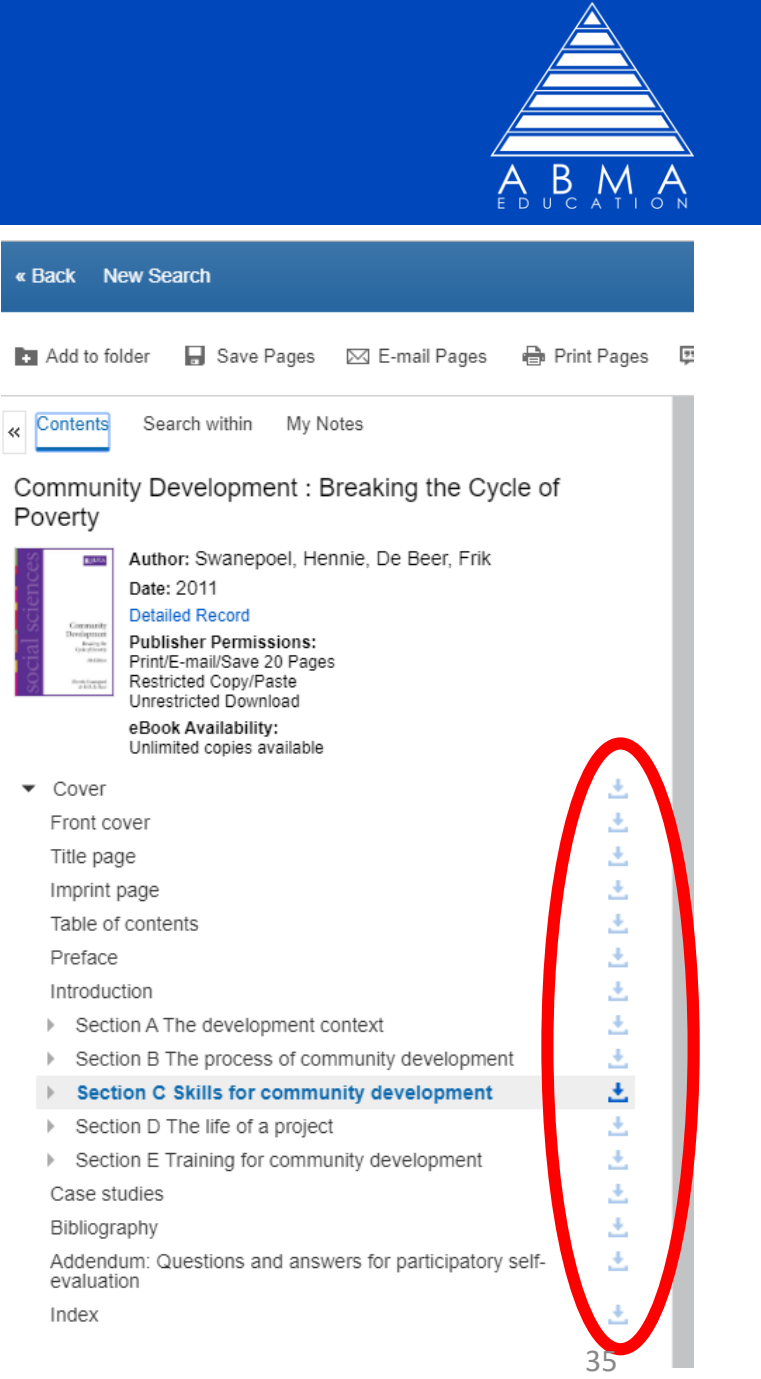

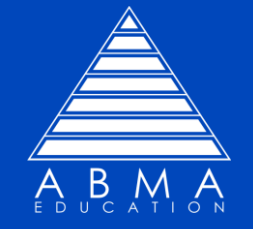

# You can find additional support for using the e-library here:

https://www.youtube.com/watch?v=nTueaOwvCiM

We would appreciate you taking the time to feedback to us your thoughts and comments on the elibrary.

Please use the 'Feedback' section of the Members Area to do so.

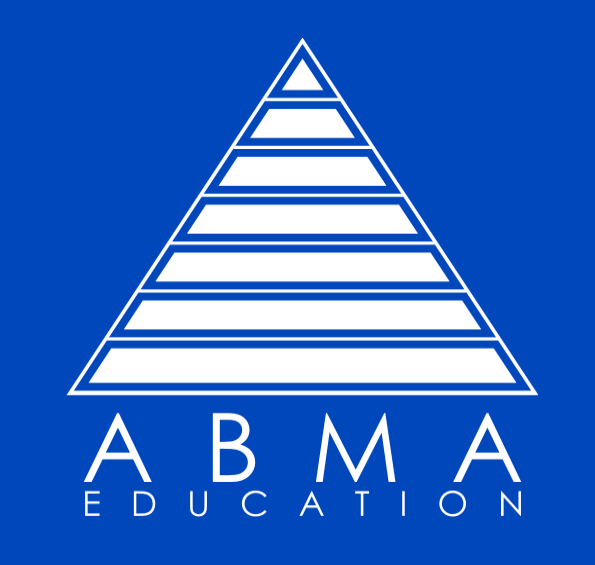

If you have any question or queries please email info@abma.uk.com